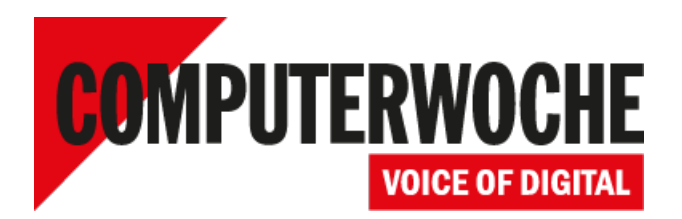

Link: https://www.computerwoche.de/a/so-gelingt-die-windows-umstellung,2358440

## **Win 7 evaluieren und bereitstellen So gelingt die Windows-Umstellung**

**Datum: Autor(en): Klaus Manhart 23.11.2010**

**Wie läuft die Windows 7 Migration möglichst glatt über die Bühne? Um die zahlreichen Hürden und Fallen bei der Betriebssystem-Umstellung unterstützen Microsoft und andere IT-Dienstleister Unternehmen mit konkreten Migrationshilfen.**

Eine Migration auf Windows 7 ist nicht unproblematisch. Eine vorausschauende Planung und Vorbereitung kann jedoch dabei helfen, den Arbeitsaufwand und die mit der Bereitstellung verbundenen Kosten erheblich zu senken. Für die Umstellung von älteren Windowsversionen auf Windows 7 in Unternehmen gibt Microsoft umfangreiche Hilfestellungen.

Auf der deutschsprachigen Seite Evaluieren und Bereitstellen<sup>1</sup> finden Sie Leitfäden, die helfen, die richtigen Entscheidungen bei der Migration zu treffen. So werden anhand von Anleitungen, Interviews mit Produktteams und Screencasts verschiedene Wege erklärt, wie die Umstellung in unterschiedlichen Umgebungen ablaufen kann. Außerdem werden Kompatibilitätsprobleme angesprochen und erläutert, um Fehlern in der Anwendungskompatibilität vorzubeugen. Noch ausführlichere Informationen finden Sie auf der *englischsprachigen* TechNet-Seite<sup>2</sup>.

Hilfestellung finden Sie auch in den Whitepapers **5 Schritte zum erfolgreichen Windows 7 Umstieg**<sup>3</sup> und Windows 7 optimiert und kostengünstig im Unternehmen einführen<sup>4</sup>.

## **Links im Artikel:**

**http://technet.microsoft.com/de-de/windows/dd641427.aspx** 1

**http://technet.microsoft.com/en-us/ee150430.aspx** 2

- **http://whitepaper.computerwoche.de/index.cfm?cid=38&pkdownloads=4325** 3
- **http://whitepaper.computerwoche.de/index.cfm?cid=38&pkdownloads=4330** 4

IDG Tech Media GmbH

Alle Rechte vorbehalten. Jegliche Vervielfältigung oder Weiterverbreitung in jedem Medium in Teilen oder als Ganzes bedarf der schriftlichen Zustimmung der IDG Tech Media GmbH. dpa-Texte und Bilder sind urheberrechtlich geschützt und dürfen weder reproduziert noch wiederverwendet oder für gewerbliche Zwecke verwendet werden. Für den Fall, dass auf dieser Webseite unzutreffende Informationen veröffentlicht oder in Programmen oder Datenbanken Fehler enthalten sein sollten, kommt eine Haftung nur bei grober Fahrlässigkeit des Verlages oder seiner Mitarbeiter in Betracht. Die Redaktion übernimmt keine Haftung für unverlang eingesandte Manuskripte, Fotos und Illustrationen. Für Inhalte externer Seiten, auf die von dieser Webseite aus gelinkt wird, übernimmt die IDG Tech Media GmbH keine Verantwortung.